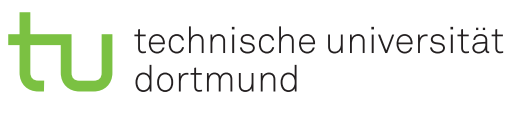

Jurij Kuzmic

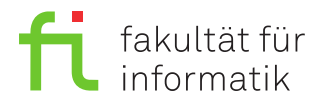

Dortmund, den 05. Dezember 2019

# **Übung zur Vorlesung EidP (WS 2019/20) Blatt 7**

Block rot

**Es können 4 Punkte erreicht werden.**

**Abgabedatum:** 12. Dezember 2019, 23:59 Uhr

## **Hinweise**

• Bitte beachten Sie die aktuellen Hinweise unter

<https://ls11-www.cs.tu-dortmund.de/teaching/ep1920uebung/>

- Für die Abgabe sind die jeweils genannten Dateien zu erstellen.
- Stellen Sie sicher, dass alle von Ihnen abgegebene Dateien reine Textdateien im UTF-8- Format sind.
- Für die Kompilierung des Programms muss der C++14-Standard aktiviert sein. Dies kann im Referenzkompiler GCC 6.3 durch den Schalter -std=c++14 sichergestellt werden. Es sollen zudem die Parameter -pedantic und -Werror genutzt werden. Der Befehl zum Kompilieren soll somit wie folgt aussehen:

g++-6 -pedantic -Werror -std=c++14 Aufgabe.cpp -o Aufgabe

• Die Verwendung von zusätzlichen **Bibliotheken** zur Lösung der Aufgaben ist **nicht erlaubt**!

### **Aufgaben**

#### **Aufgabe 1: Grundlagen (1.5 Punkte)**

Legen Sie für Ihre Antworten eine Textdatei Aufgabe\_07\_1.txt an.

**a)** Was sind Klassen und Objekte? Beschreiben Sie den Zusammenhang zwischen diesen.

(0.3 Punkte)

**b)** Welches ist der wesentliche Unterschied zwischen einer struct- und class-Definition?

(0.1 Punkte)

- **c)** Welchen Zweck haben Konstruktoren und Destruktoren? (0.2 Punkte)
- **d**) Erklären Sie das Prinzip des "information hiding". (0.2 Punkte)

**e)** Erklären Sie den Begriff des Überladens von Methoden. (0.2 Punkte) **f)** Erklären Sie den Zweck der Teilung der Deklaration in public und private. (0.2 Punkte) **g)** Erklären Sie den Begriff der Delegierung von Konstruktoren. (0.1 Punkte)

**h)** Worauf muss man bei der Verwendung der Klassenschablonen bei Klassendefinition und Implementierung achten? (0.2 Punkte)

#### **Aufgabe 2: Klassen (2.5 Punkte)**

**a)** Legen Sie für diese Teilaufgabe die Datei Aufgabe\_07\_2a.h an. Deklarieren Sie in dieser Datei die Klasse Punkt, die einen Punkt im mehrdimensionalen Raum mit Koordinaten vom Typ double repräsentieren soll. Halten Sie nur die Deklaration der Klasse in der Datei Aufgabe\_07\_2a.h fest. Die Implementierung der notwendigen Methoden finden in der nächsten Teilaufgabe statt. Die Klasse soll folgende Eigenschaften haben:

- 1. Die Dimension *n* muss bei Erzeugung eines Objekts angegeben werden und kann anschließend nicht mehr geändert werden.
- 2. Die Koordinaten sollen sinnvoll initialisiert werden und einzeln abruf- und veränderbar sein (Getter/Setter).
- 3. Folgende Operationen sollen ebenfalls unterstützt werden:
	- Addition mit einem Punkt, der die gleiche Anzahl an Koordinaten hat. Danach sind die neuen Koordinaten des Punktes das Ergebnis der Addition. Dies entspricht der Summe zweier Vektoren.
	- Multiplikation eines Punktes und einer Zahl vom Typ double, wobei die Zahl mit jeder Koordinate des Punktes multipliziert wird (*Skalarmultiplikation*).
	- $\bullet\,$  Berechnung des  $Skalarprodukts$   $\langle p,q\rangle$ zweier Punkte  $p,q$  mit je $n$  Koordinaten durch  $\langle p, q \rangle := \sum^{n}$  $\sum_{i=1}^{\infty} p_i \cdot q_i$ .

(0.7 Punkte)

**b)** Legen Sie für diese Teilaufgabe die Datei Aufgabe\_07\_2b.cpp an. Implementieren Sie in dieser Datei die Methoden aus Teilaufgabe a). (1.3 Punkte)

**c)** Legen Sie für diese Teilaufgabe die Datei Aufgabe\_07\_2c.cpp an. Inkludieren Sie die zuvor erstellte Klasse Punkt. Schreiben Sie ein Programm, bei dem zwei Punkte *a* = (2*.*5*,* 3*.*8*,* −2*.*2) und *b* = (0*.*8*,* −1*.*2*,* 3*.*1) erzeugt werden. Dann soll Punkt *b* zu Punkt *a* addiert werden und danach der Punkt *b* mit 3 multipliziert werden. Anschließend soll das Skalarprodukt der beiden Punkte *a* und *b* ausgegeben werden. Kompilieren Sie Ihr Programm und führen Sie es anschließend aus. Kopieren Sie die Ergebnisse als Block-Kommentar an das Ende der Datei Aufgabe 07 2c.cpp. (0.5 Punkte)

#### **Präsenzaufgabe 3: Konstruktoren und Destruktoren (0 Punkte)**

Geben Sie die Ausgabe des folgenden Programms an.

```
1 /* ** Aufgabe_07_3 .h ** */
2 class baz {
3 private :
4 char x ;
5 public:
6 baz();
7 baz(char y);
8 ~ baz ();
9 };
10
11 class foo {
12 private :
13 char x ;
14 public:
15 foo ();
16 foo (char y );
17 foo (char x, char y);
18 \t - 100 \times 0.02<br>18 \t - 100 \times 0.0119 };
20
21 class bar : foo , baz {
22 private :
23 char x ;
24 public:
25 bar ();
26 bar (char y );
27 ~ bar ();
28 void barbaz (char c);
29 };
30 /* ** Ende Aufgabe_07_3 .h ** */
1 /* ** Aufgabe_07_3 . cpp ** */
2 #include < iostream >
3 #include " Aufgabe_07_3 .h"
4
5 using namespace std ;
6
7 baz::\text{baz}() : \text{baz}('B') {
8 cout \langle \cdot \rangle "Baz\t" \langle \cdot \rangle x \langle \cdot \rangle endl;
9 }
10
11 baz::baz (char y) : x ('Z') {
12 char t = x ;
13 \times = y;14 cout \lt\lt "Baz\t" \lt\lt x \lt endl;
15 \times = t;
16 }
17
18 baz ::~ baz () {
19 cout \langle\langle "-Baz\t" \langle x \langle endl;
20 }
```

```
21
22 foo::foo() : foo('F') {
23 x ++;
24 cout \lt\lt "Foo\t" \lt\lt x \lt\lt endl;
25 }
26
27 foo::foo (char y) : x(y) {
28 cout \lt\lt "Foo\t" \lt\lt x \lt\lt endl;
29 }
30
31 foo :: foo (char x , char y ) : x ( x) {
32 cout \lt\lt "Foo\t" \lt\lt x \lt endl;
33 cout \lt\lt "Foo\t" \lt\lt y \lt\lt endl;
34 }
35
36 foo ::~ foo () {
37 cout \lt\lt "-Foo\t" \lt\lt x \lt \le endl;
38 }
39
40 bar :: bar () : bar ('B') {
41 x = 'A';42 cout \lt\lt "Bar\t" \lt\lt x \lt endl;
43 }
44
45 bar::bar (char y) : x(y) {
46 cout \lt\lt "Bar\t" \lt\lt x \lt endl;
47 }
48
49 bar ::~ bar () {
50 cout \langle \langle "-Bar\ranglet" \langle \langle x \langle \langle endl;
51 }
52
53 void bar:: barbaz (char c) {
54 baz b(c);
55 foo f(c+1, c+2);
56 }
57
58 int main () {
59 bar f ;
60 f.barbaz('X');
61 return 0;
62 }
63 /* Ausgabe :
64 */65 /*** Ende Aufgabe 07 3. cpp ***/
```